# Incremental Sampling Without Replacement for Sequence Models

Kensen Shi, David Bieber, Charles Sutton (Google Research)

#### Example Motivation

Program synthesis: generate a program that satisfies a given specification

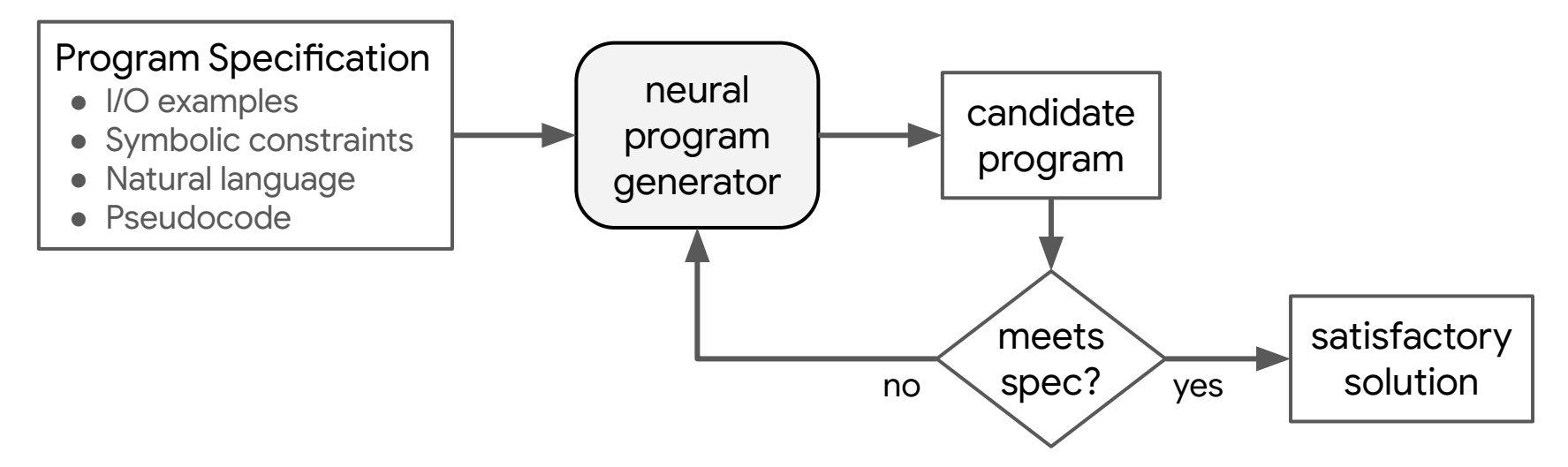

Sample candidate programs from the neural generator conditioned on the spec

- Incrementally: stopping as soon as a satisfactory program is found
- Without replacement: duplicate candidate programs are not useful

### Motivation, More Generally

Neural search in a discrete output space for a solution that satisfies constraints

Sample candidate solutions from the neural generator conditioned on the spec

- Incrementally: stopping as soon as a satisfactory solution is found
- Without replacement: duplicate candidate solutions are not useful

Examples of search problems:

- Program synthesis
- Traveling Salesman Problem: find a tour with cost at most X
- Other combinatorial optimization problems
- SAT and SMT: find assignments to variables to satisfy all constraints

### Benefits of Incremental Sampling

Incremental sampling enables more flexibility in stopping conditions.

With incremental sampling, one can draw distinct samples until…

- … a satisfactory solution is found
- … a time limit has passed
- ... enough variety is obtained
- … an estimate has converged
- … a target fraction of the search space is explored
- ... any arbitrary stopping criterion is met

Contrast with beam search…

### Existing methods of drawing samples

#### Beam search and variants

- Produces a batch of distinct outputs
- Not incremental
	- One does not know upfront how large a batch should be
	- If one batch is insufficient, the next batch may have duplicates

#### Naive Monte Carlo I.I.D. sampling

• This is sampling with replacement since samples are independent

#### Rejection sampling

- Like Monte Carlo I.I.D. sampling, but duplicate samples are discarded
- Potentially inefficient if the output distribution is very peaked, as one would expect from a well trained neural model

#### Our Contributions

- Approaching the sampling problem by manipulating the random choices made by the program that generates the samples
- UniqueRandomizer, a data structure for sampling distinct outputs of a randomized program
	- Incremental
	- Samples without replacement
	- Time and memory efficient
	- Can be extended to support batching
- Describing *discrete randomized programs*, the broad class of programs that UniqueRandomizer can sample from
- A statistical estimator that applies to samples drawn without replacement
	- See paper for details

#### What can we sample from?

#### *Discrete randomized programs*:

- All randomness comes from a *choice function* that chooses a random index given a discrete probability distribution
- Cannot draw random floats
	- $\circ$  But, Uniform(0, 1) < 0.3 can be written  $\text{as choice_fn}([0.3, 0.7]) == 0$
- Can accept inputs, e.g., a trained model and problem instance
- Can use control flow including conditionals, loops, and recursion
- This broad class of programs includes sequence models!

```
def draw_sample(model, h,
                choice_fn):
 tokens = []
 token = BOS
 for i in range(MAX_LEN):
  probs, h = model(token, h) token = choice_fn(probs)
   tokens.append(token)
   if token == EOS:
     break
 return tokens
```
A simple randomized program that draws a sample from a recurrent sequence model. It uses choice\_fn to make random decisions.

### UniqueRandomizer: Overview

*UniqueRandomizer* is our solution to incremental sampling without replacement

• Maintains a trie of unsampled probability masses corresponding to states in the randomized program

Provides 3 functions:

- Initialization: creates the data structure
- choice\_fn: provides choices while accounting for previous samples
- process\_termination: updates the trie to reflect the most recent sample

```
def sample_wor(draw_sample,
               model, h, k):
 samples = []
 ur = UniqueRandomizer()
 for i in range(k):
   s = draw_sample(model, h,
                    ur.choice_fn)
   samples.append(s)
   ur.process_termination()
 return samples
```
Using UniqueRandomizer to draw samples without replacement from the draw sample function.

### UniqueRandomizer: Algorithm Summary

Trie structure:

- Each node represents a state of the randomized program, between random choices.
- Each node stores the *unsampled probability mass* at that state.
- Each edge represents one possible result of one random choice.

While sampling, maintain a current node that walks down the trie as random choices are made.

- In choice\_fn, use the probability distribution induced by the current node's children to choose a random index to return. Update the current node to the corresponding child.
- In process\_termination, subtract the current node's probability mass from all of its ancestors. Reset the current node back to the trie root.

```
def draw_sample(choice_fn):
sequence = \lceil length = choice_fn([0.5, 0.4, 0.1])
 for i in range(length):
   sequence.append(choice_fn([0.75, 0.25]))
 return sequence
```
A randomized program that produces binary sequences of length 0 to 2.

Note: probability distributions are hardcoded for the sake of example, but in practice they could be computed by a model.

```
def draw_sample(choice_fn): i: ?
sequence = []
length = choice_fn([0.5, 0.4, 0.1])
for i in range(length):
  sequence.append(choice_fn([0.75, 0.25]))
return sequence
```
A randomized program that produces binary sequences of length 0 to 2.

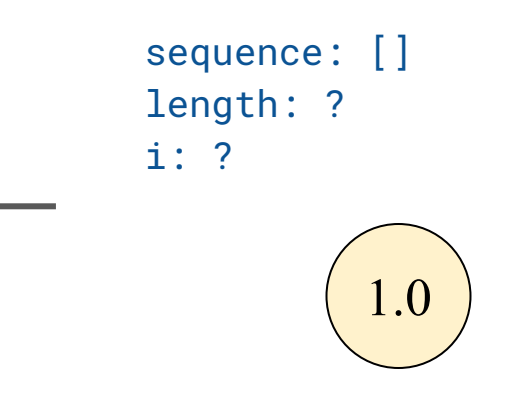

```
def draw_sample(choice_fn): i: ?
sequence = []
length = choice_fn([0.5, 0.4, 0.1])
for i in range(length):
  sequence.append(choice_fn([0.75, 0.25]))
return sequence
```
A randomized program that produces binary sequences of length 0 to 2.

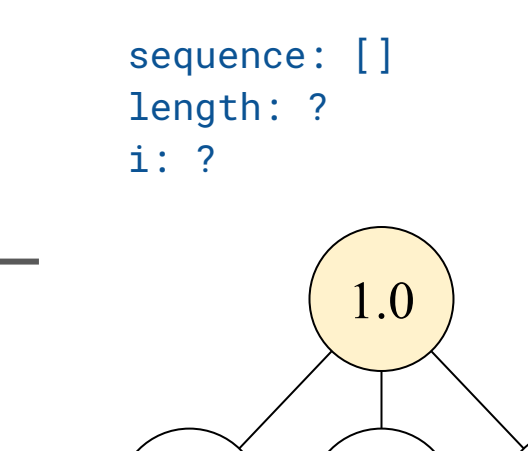

 $0.5$   $(0.4)$   $(0.1$ 

```
def draw_sample(choice_fn):
 sequence = []
 length = choice_fn([0.5, 0.4, 0.1])
 for i in range(length):
   sequence.append(choice_fn([0.75, 0.25]))
 return sequence
```
A randomized program that produces binary sequences of length 0 to 2.

> Choose length using the distribution  $[0.5, 0.4, 0.1]$ . Suppose we choose length = 1 (with probability  $0.4$ ).

sequence: [] length: ? i: ?

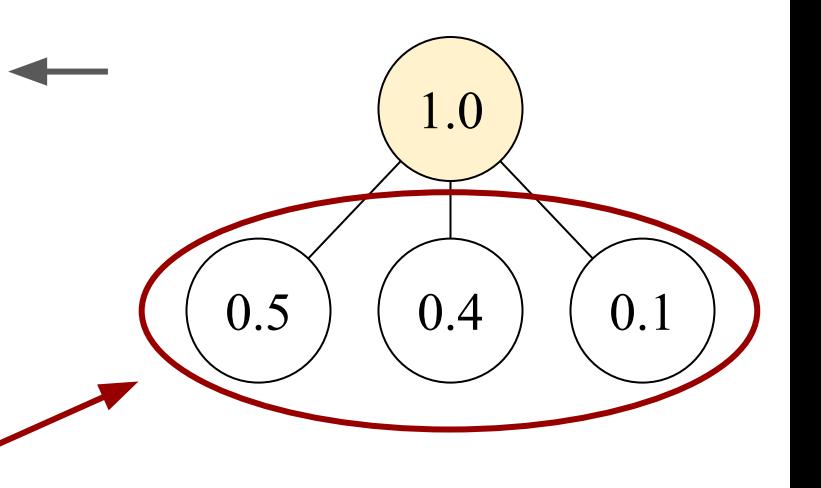

```
def draw_sample(choice_fn): i: ?
sequence = []
length = choice_fn([0.5, 0.4, 0.1])
for i in range(length):
  sequence.append(choice_fn([0.75, 0.25]))
return sequence
```
A randomized program that produces binary sequences of length 0 to 2.

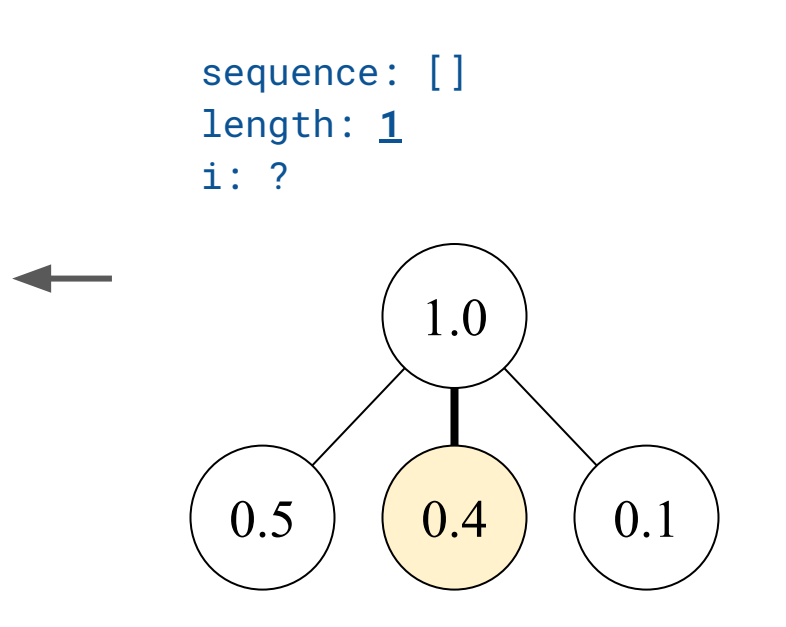

```
def draw_sample(choice_fn): i: 0
sequence = []
length = choice_fn([0.5, 0.4, 0.1])
for i in range(length):
  sequence.append(choice_fn([0.75, 0.25]))
return sequence
```
A randomized program that produces binary sequences of length 0 to 2.

sequence: [] length: 1

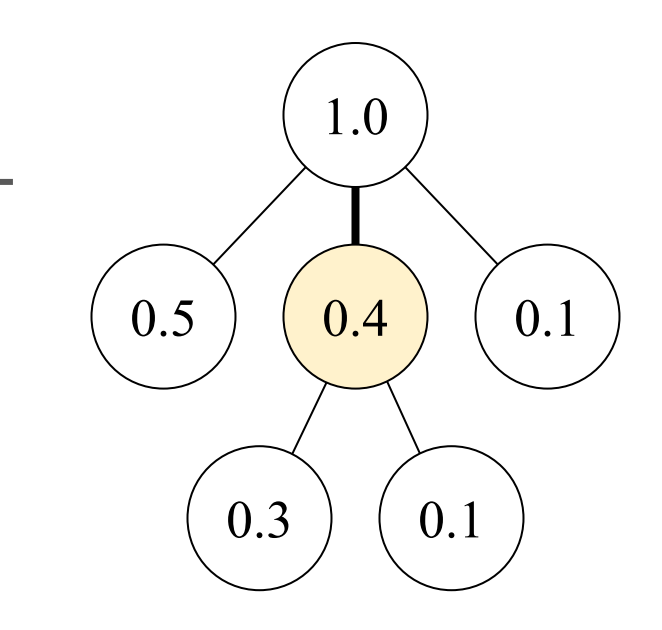

```
def draw_sample(choice_fn): i: 0
sequence = []
length = choice_fn([0.5, 0.4, 0.1])
for i in range(length):
  sequence.append(choice_fn([0.75, 0.25]))
return sequence
```
A randomized program that produces binary sequences of length 0 to 2.

sequence: [**0**] length: 1

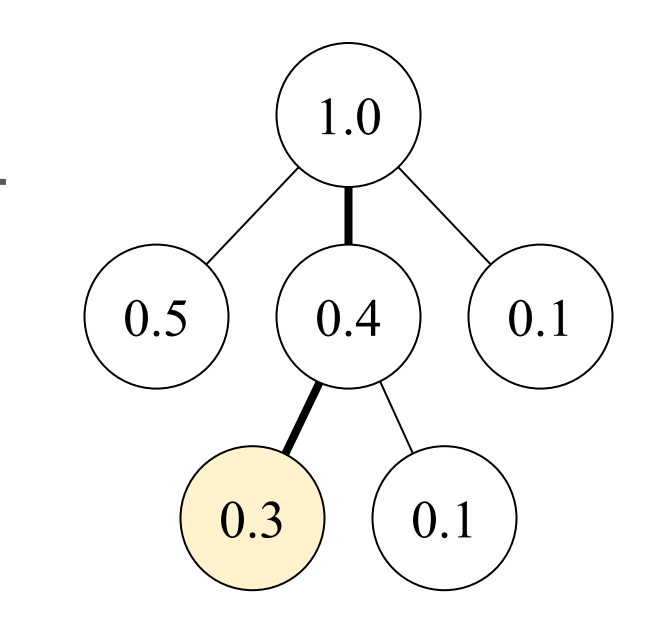

```
def draw_sample(choice_fn): i: 1
sequence = []
length = choice_fn([0.5, 0.4, 0.1])
for i in range(length):
  sequence.append(choice_fn([0.75, 0.25]))
return sequence
```
A randomized program that produces binary sequences of length 0 to 2.

> The randomized program terminated. In process\_termination, we subtract the leaf's probability mass (0.3) from all of its ancestors, since the path has been sampled.

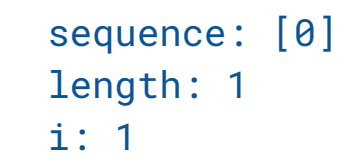

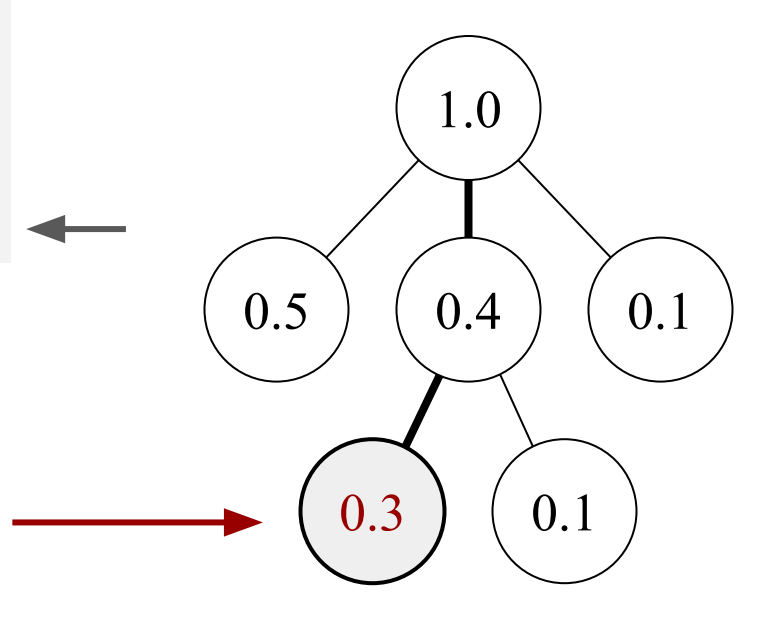

```
def draw_sample(choice_fn): i: 1
sequence = []
length = choice_fn([0.5, 0.4, 0.1])
for i in range(length):
  sequence.append(choice_fn([0.75, 0.25]))
return sequence
```
A randomized program that produces binary sequences of length 0 to 2.

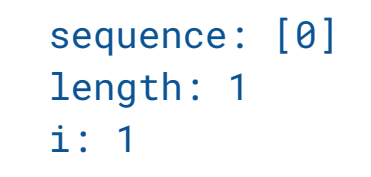

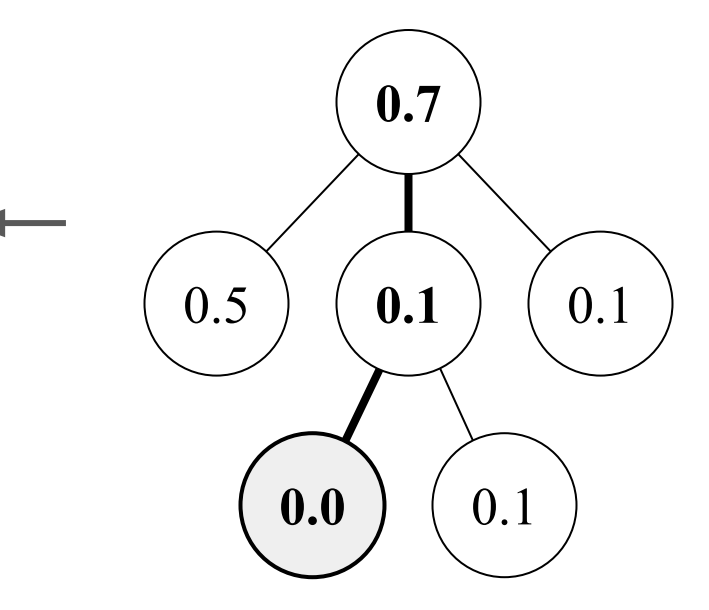

# UniqueRandomizer: Example sequence: [0]

```
def draw_sample(choice_fn): i: 1
sequence = []
length = choice_fn([0.5, 0.4, 0.1])
for i in range(length):
  sequence.append(choice_fn([0.75, 0.25]))
return sequence
```
A randomized program that produces binary sequences of length 0 to 2.

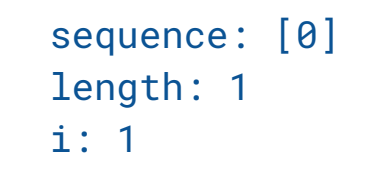

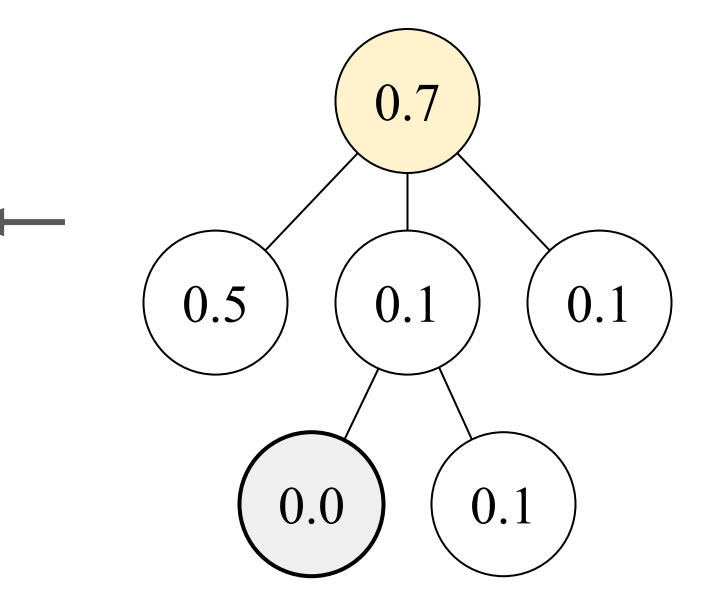

# UniqueRandomizer: Example sequence: []

```
def draw_sample(choice_fn):
 sequence = []
 length = choice_fn([0.5, 0.4, 0.1])
 for i in range(length):
   sequence.append(choice_fn([0.75, 0.25]))
 return sequence
```
A randomized program that produces binary sequences of length 0 to 2.

> Run draw\_sample again to draw the next sample, without replacement. The trie is preserved from the previous run.

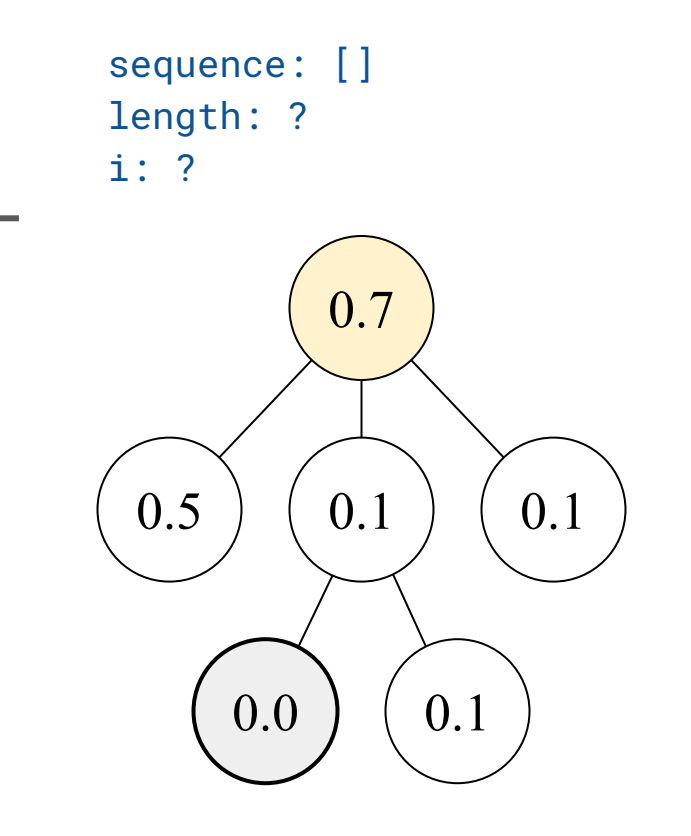

```
def draw_sample(choice_fn):
 sequence = []
 length = choice_fn([0.5, 0.4, 0.1])
 for i in range(length):
   sequence.append(choice_fn([0.75, 0.25]))
 return sequence
```
A randomized program that produces binary sequences of length 0 to 2.

> Choose length using the *unnormalized* distribution [0.5, 0.1, 0.1], which normalizes to approximately [0.71, 0.14, 0.14].

sequence: [] length: ? i: ?

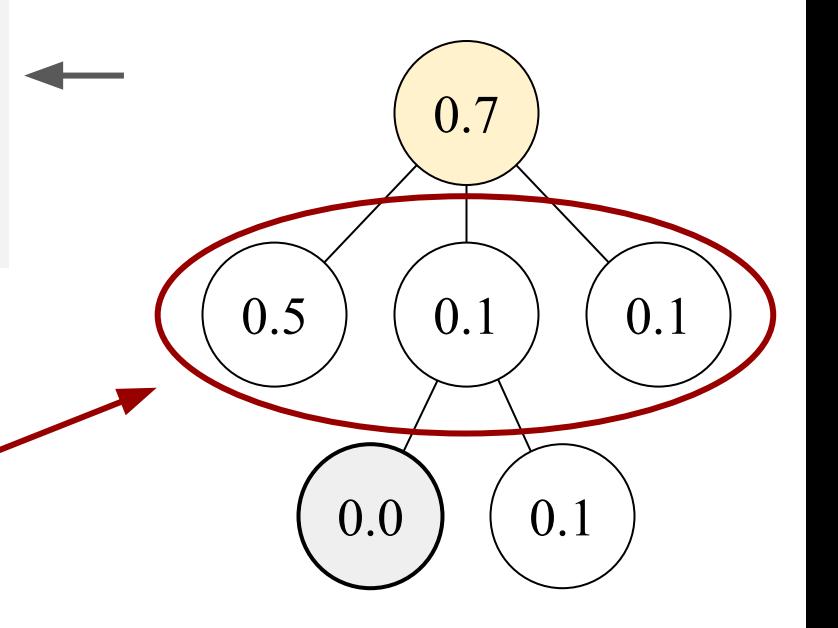

#### Unique Choices vs. Unique Outputs

UniqueRandomizer actually guarantees that there are no duplicate *sequences of random choices*. When does this lead to *unique outputs*?

Theorem (informal):

UniqueRandomizer samples unique *outputs* of a randomized program P if and only if

every random choice in the execution of  $\boldsymbol{P}$  partitions the set of outputs that were possible at the time.

See the paper for a formal statement and proof.

Importantly, this condition is satisfied by sequence models!

#### Distribution of Samples

A randomized program  $\boldsymbol{\varphi}$  run on the input *x* induces a probability distribution over its outputs  $y_i \sim P(y = \mathbf{\varphi}(x))$ .

Theorem: When using UniqueRandomizer to sample unique outputs, the outputs are drawn from the sequence of distributions

$$
P_{\text{WOR}}(y_i | y_{1:i-1}) = P(y_i = \mathbf{\varphi}(x) | y_i \in y_{1:i-1}).
$$

This is the same distribution as produced by rejection sampling, without any potential inefficiency!

### Extensions (see paper)

- Skipping probability computations when trie values will be used instead
	- Avoid expensive model computations when revisiting a trie node
- Incremental batched sampling by combining UniqueRandomizer with Stochastic Beam Search<sup>[1]</sup> to enable parallelism
	- Use SBS to sample a batch using the probability distribution in the trie, and then update the trie to prevent those samples from appearing in subsequent batches
- Detecting when all outputs have been sampled
- Locally modifying probabilities in the trie
	- Could be useful to shift the distribution in response to new data
- A novel estimator for the expectation  $E_{\substack{y \sim \mathbf{\Theta}}} [f(y)]$ , where  $f(y)$  is an arbitrary function of the samples y drawn from the randomized program  $\boldsymbol{P}$

[1] Wouter Kool, Herke van Hoof, and Max Welling. *Stochastic Beams and Where To Find Them: The Gumbel-Top-k Trick for Sampling Sequences Without Replacement.* ICML 2019.

#### Experiments: Program Synthesis

- SPoC<sup>[2]</sup> dataset: C++ programs with pseudocode and I/O test cases
- Train a Transformer to generate code given pseudocode
- UniqueRandomizer gives +2.0% success rate over I.I.D. sampling
- SPoC's use of compiler diagnostics led to +1.7% success rate

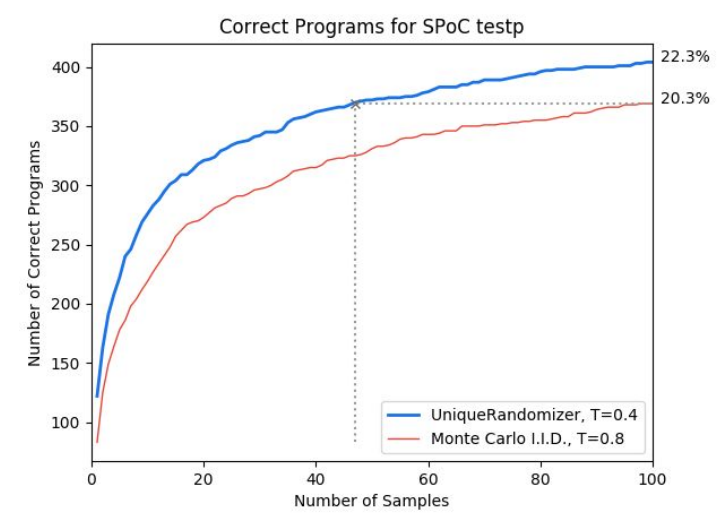

[2] Sumith Kulal, Panupong Pasupat, Kartik Chandra, Mina Lee, Oded Padon, Alex Aiken, and Percy Liang. *SPoC: Search-based Pseudocode to Code*. NeurIPS 2019.

#### Experiments: Efficiency

- UniqueRandomizer is faster than naive Monte Carlo I.I.D. sampling
- Batched UniqueRandomizer is as fast as SBS for a fixed number of samples, but is incremental

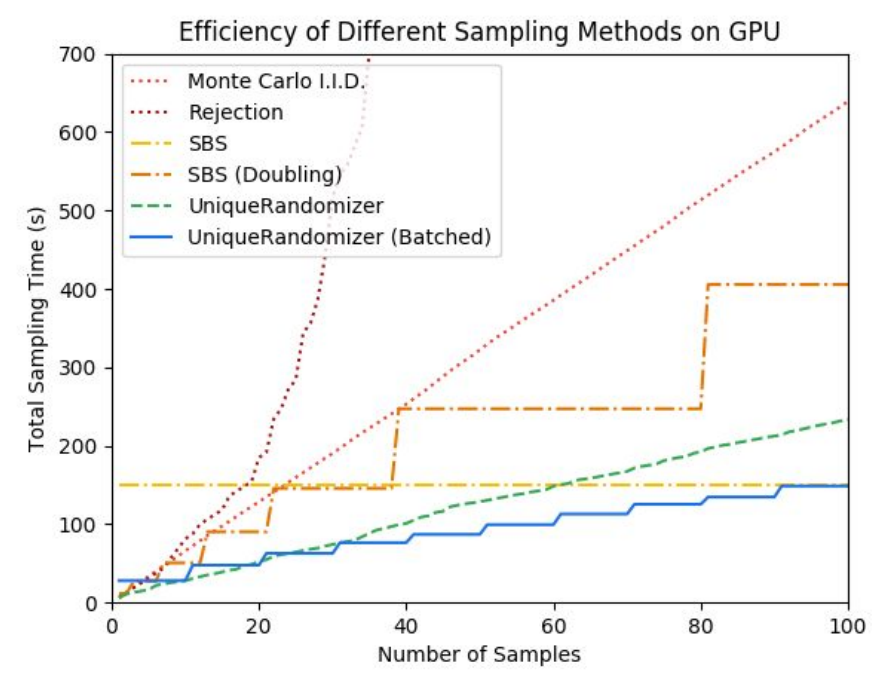

#### Experiments: TSP Heuristic + UniqueRandomizer

- *Farthest Insertion* heuristic for TSP: maintain a cycle, iteratively choose the node that is farthest from the cycle and insert it at the cheapest location
- Relaxation: sample an insertion location *i* with probability ∝ costDelta(*i*)−1/*<sup>τ</sup>*
- UniqueRandomizer applied to this heuristic outperforms 2 of 3 recent neural approaches, and is competitive with the SOTA neural approach

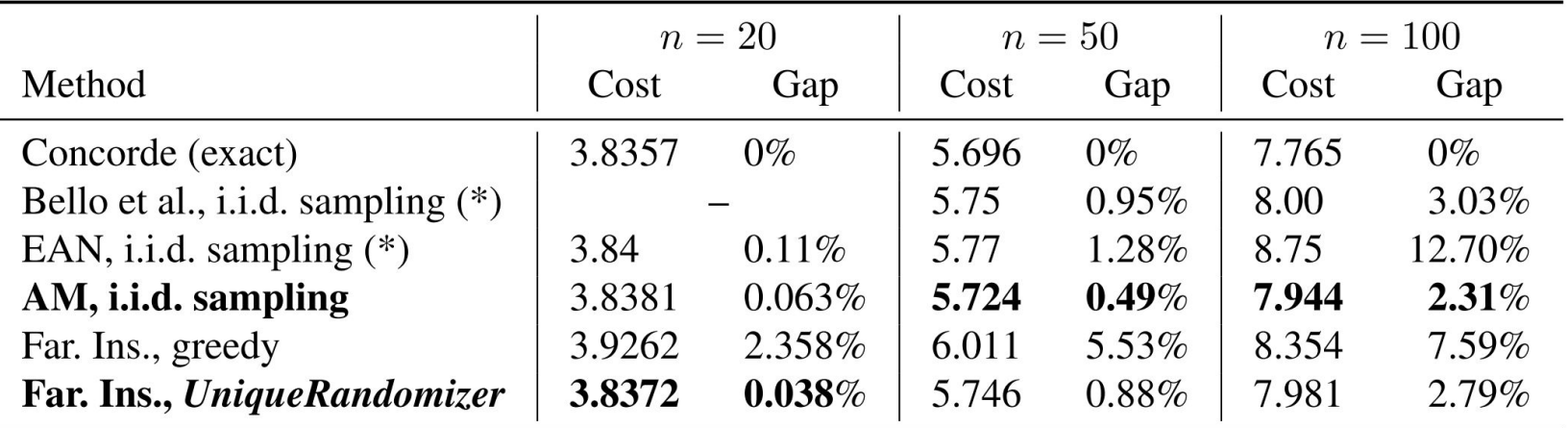

#### **Conclusion**

- UniqueRandomizer is a novel data structure for incremental sampling without replacement from a wide class of randomized programs
- Incremental sampling offers increased flexibility in stopping criteria, in contrast to beam search where the number of samples is decided upfront
- UniqueRandomizer is efficient and supports incremental batched sampling
- Potentially useful in many domains:
	- Program synthesis
	- Combinatorial optimization
	- Constraint satisfaction problems
	- Neural approaches to search problems
	- Natural language generation
	- Rollouts in reinforcement learning
	- Randomized rounding
	- Probabilistic programming